## **Se connecter à l'ENT via le site du lycée**

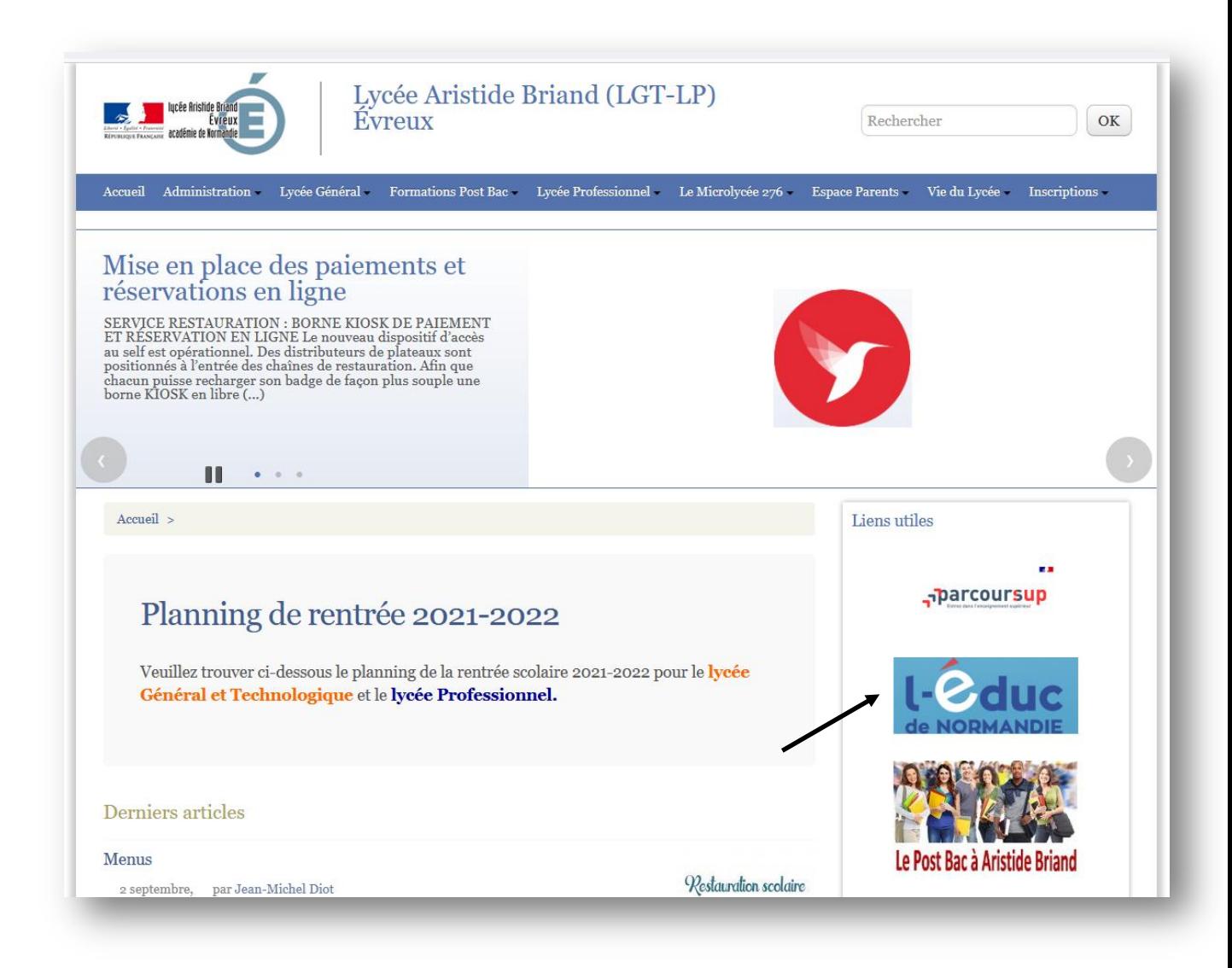

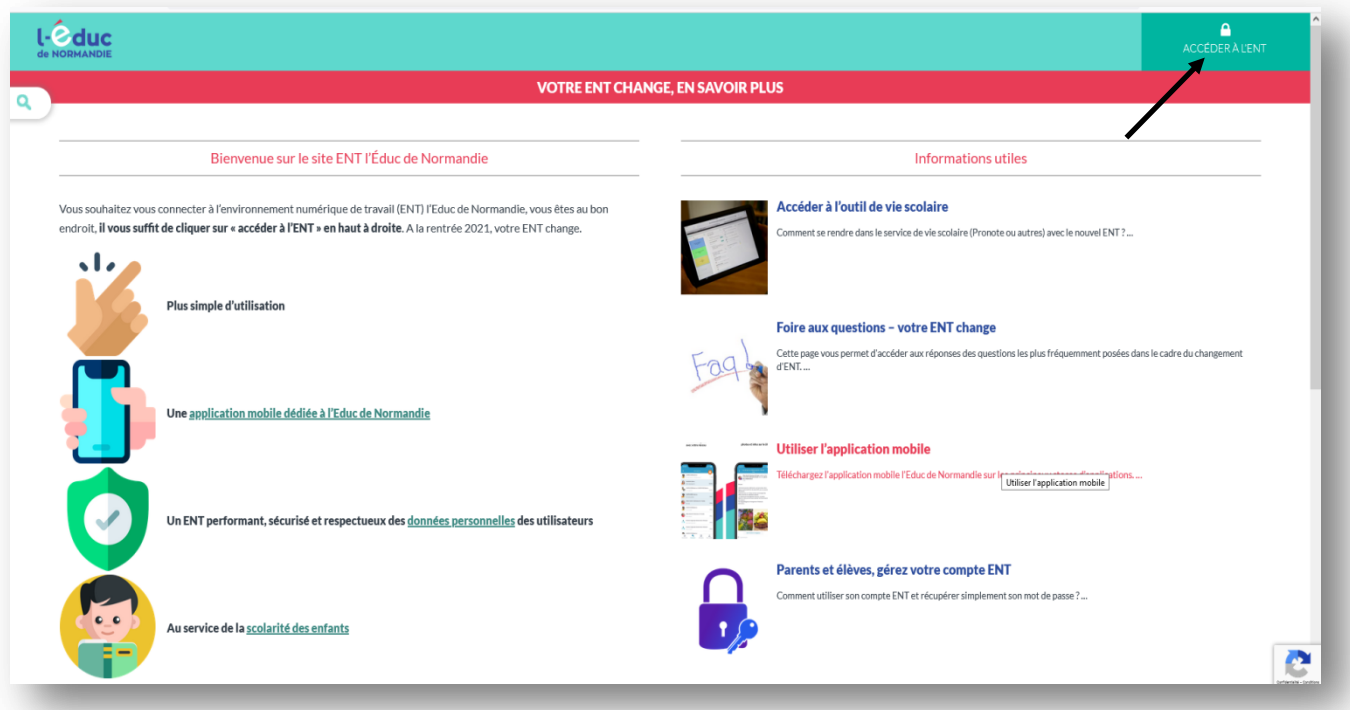

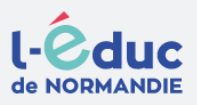

## Portail de connexion à l'ENT l'Éduc de Normandie

Veuillez renseigner quelques informations pour accéder à votre page d'authentification

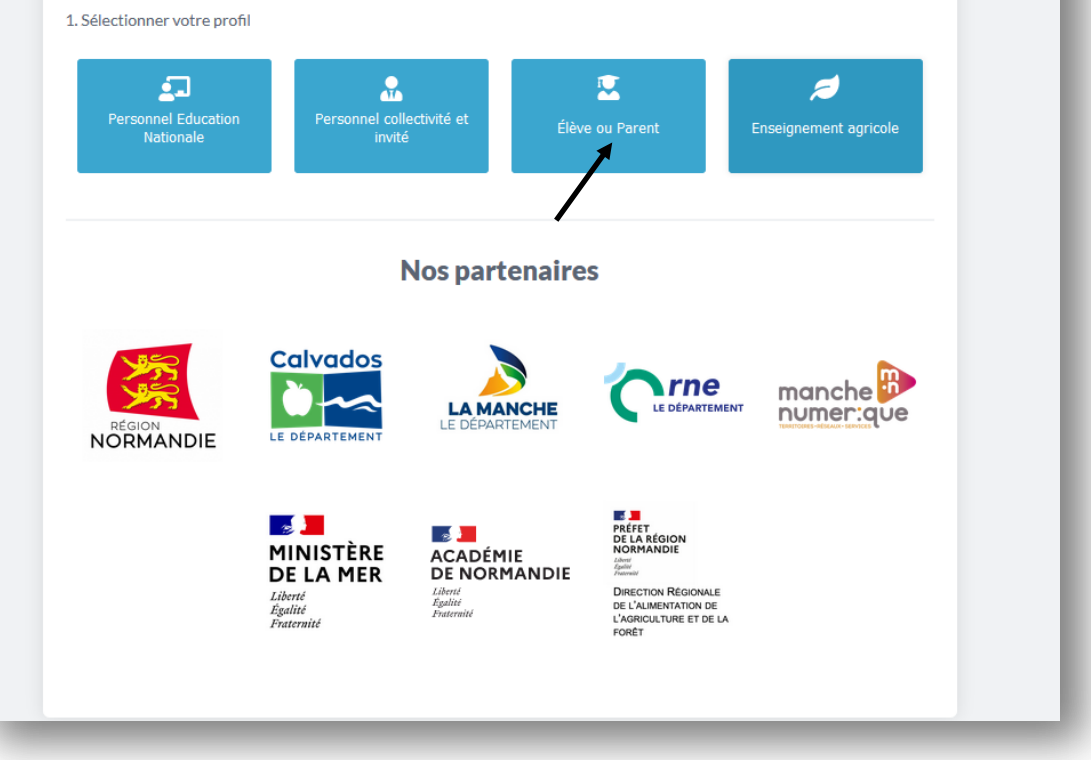

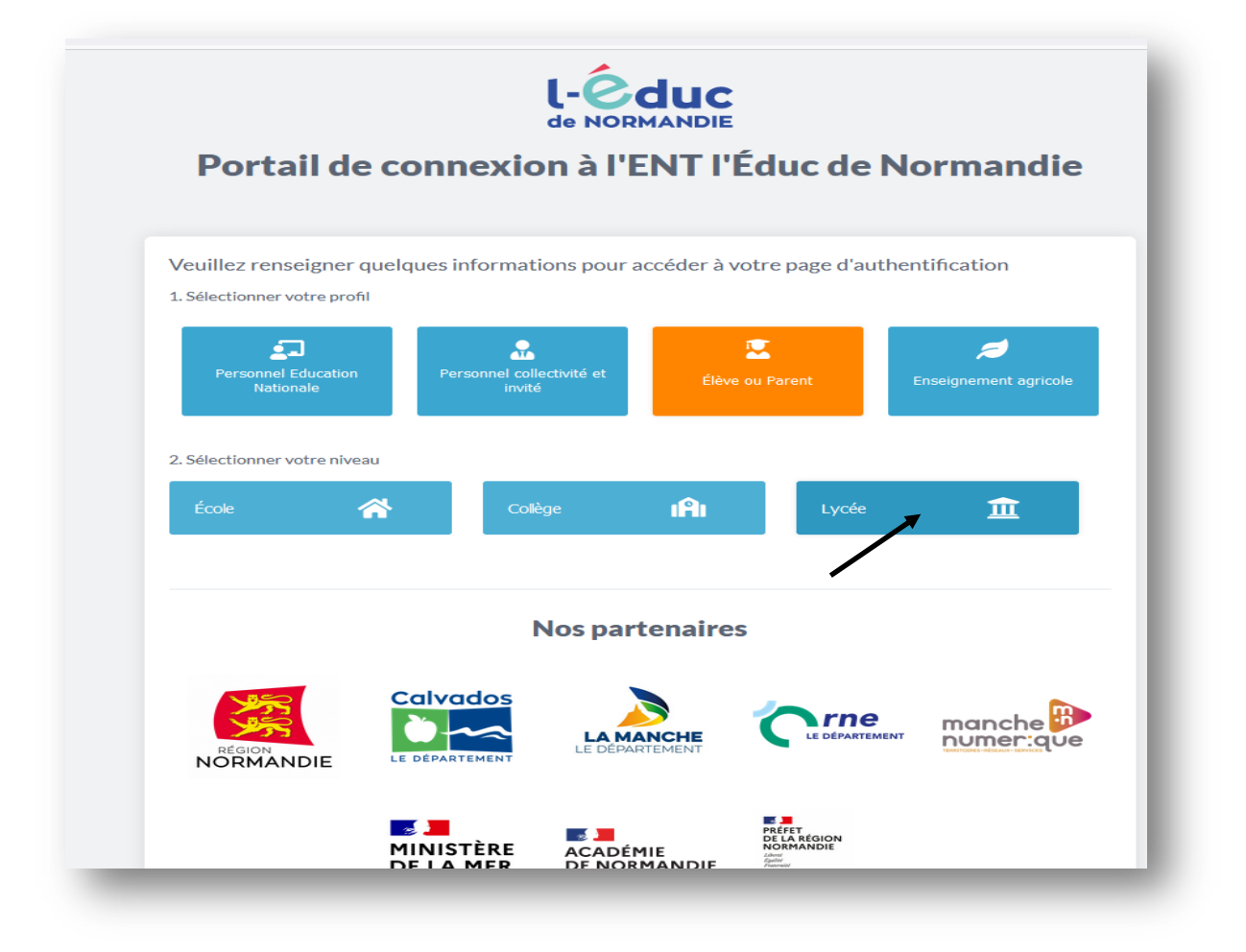

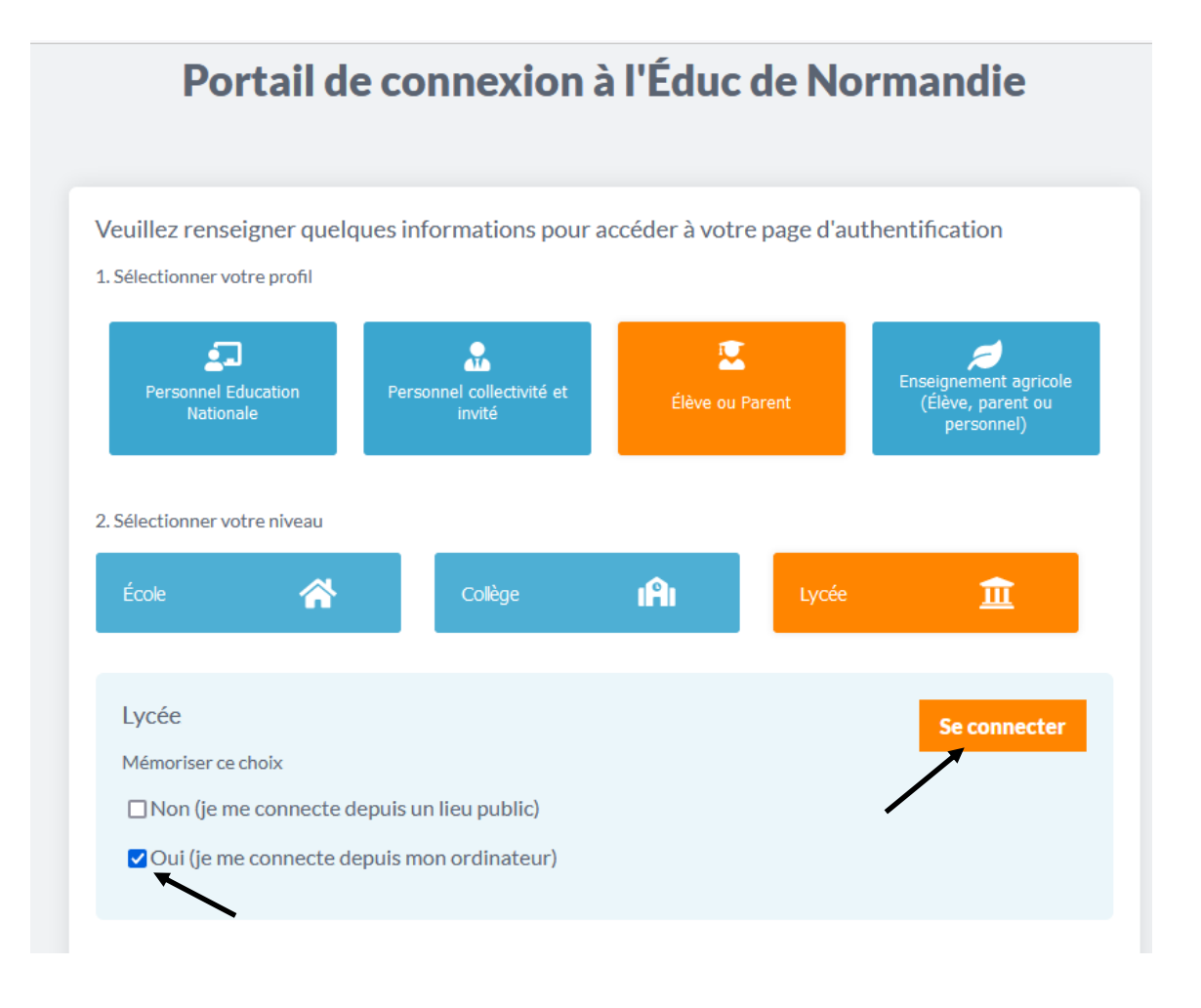

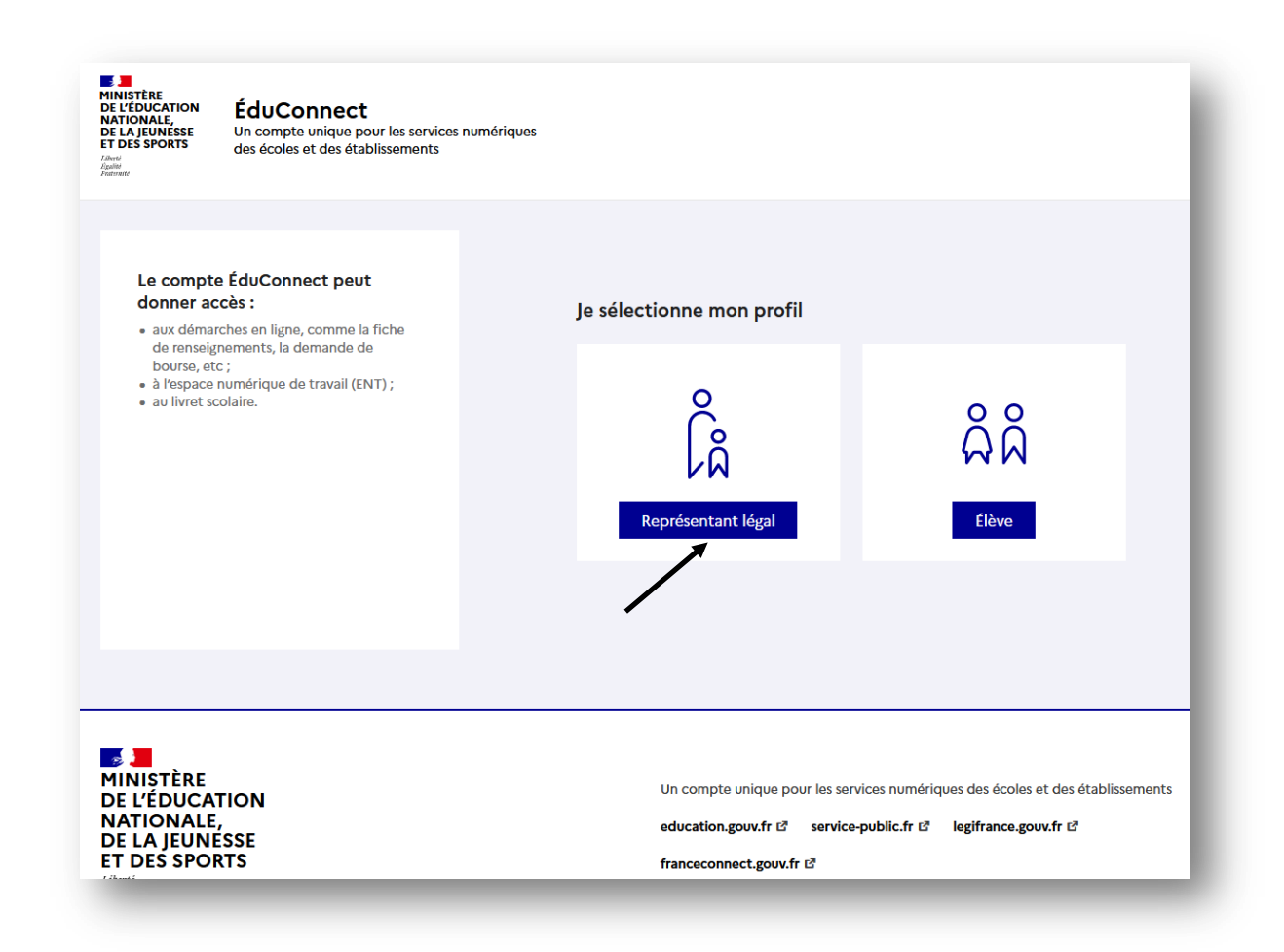

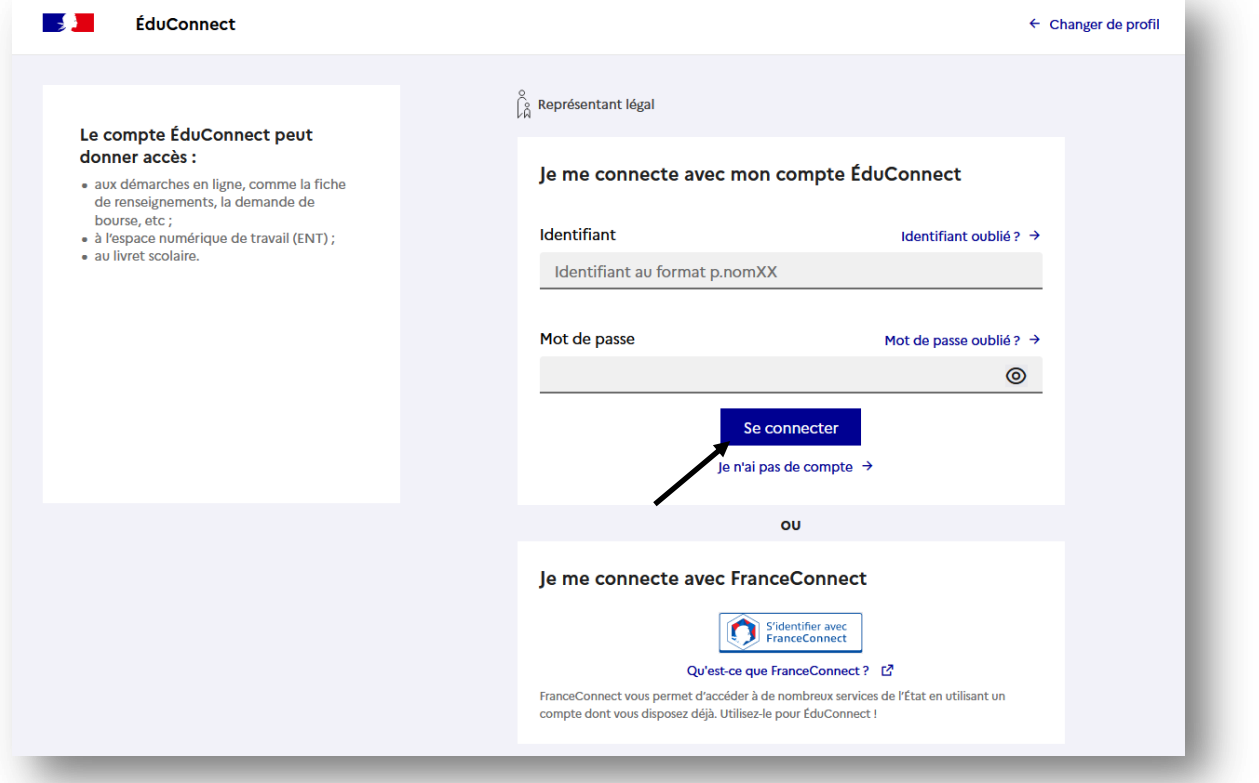

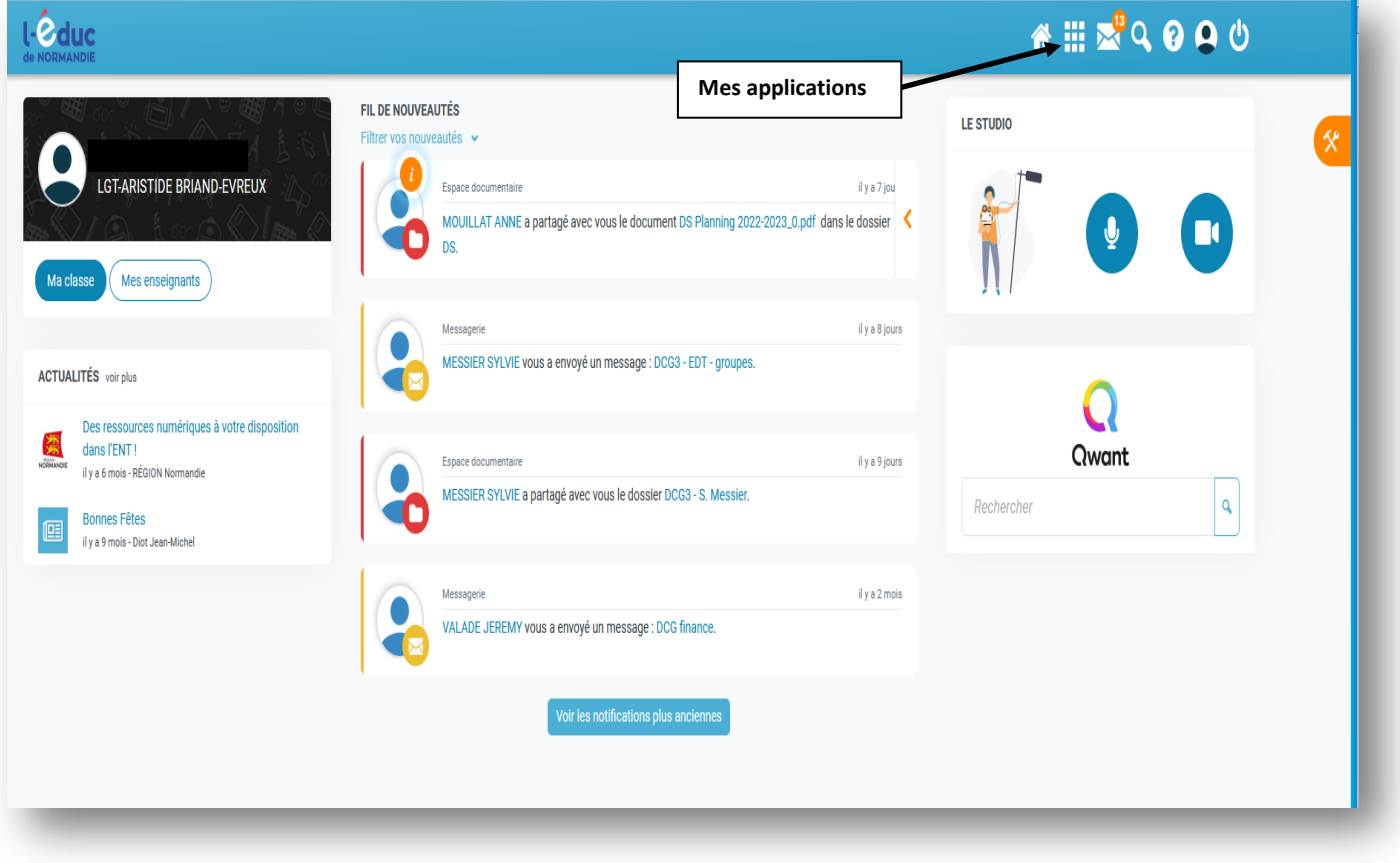

## Gérer mes favoris

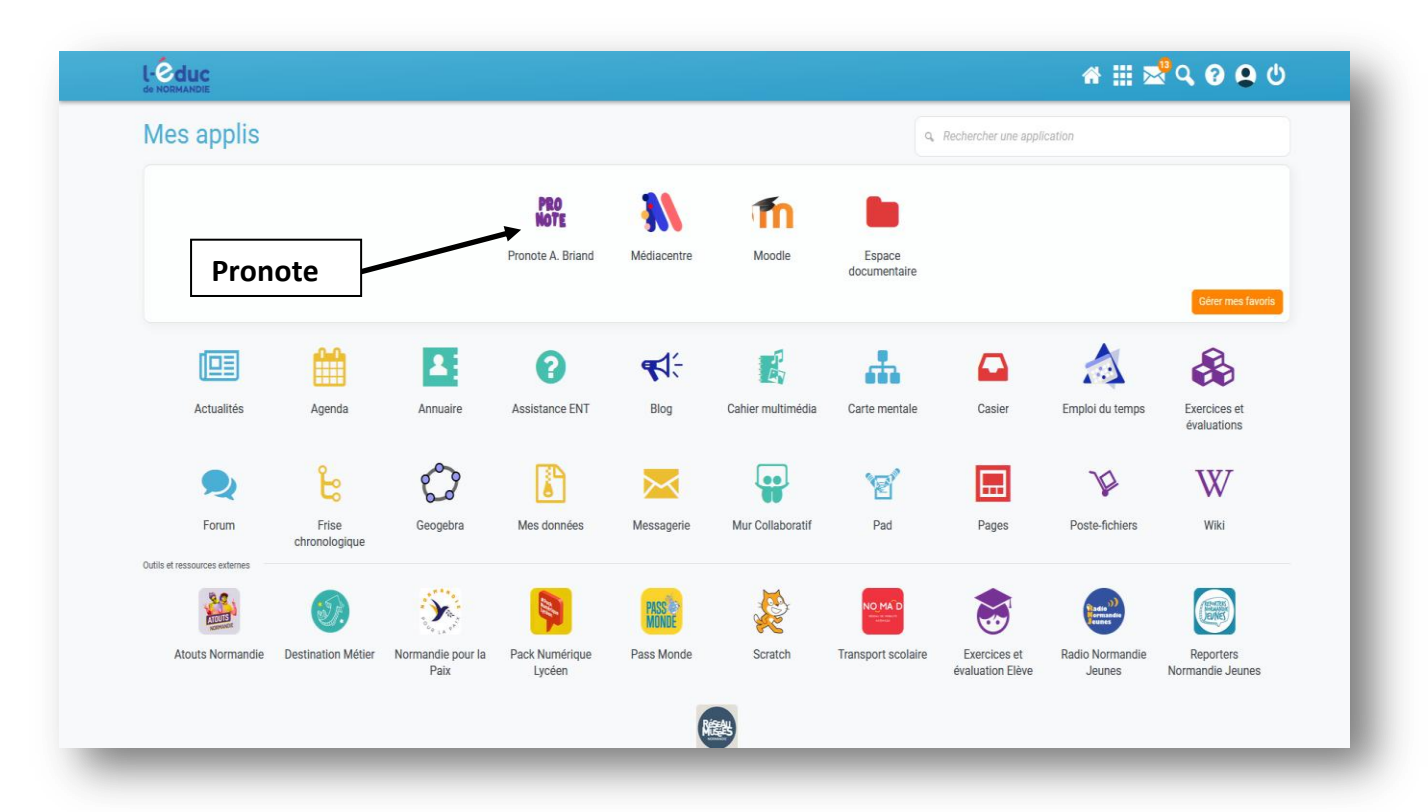